## SAP ABAP table BAPI\_RE\_CONDITION {Conditions of an RE Object}

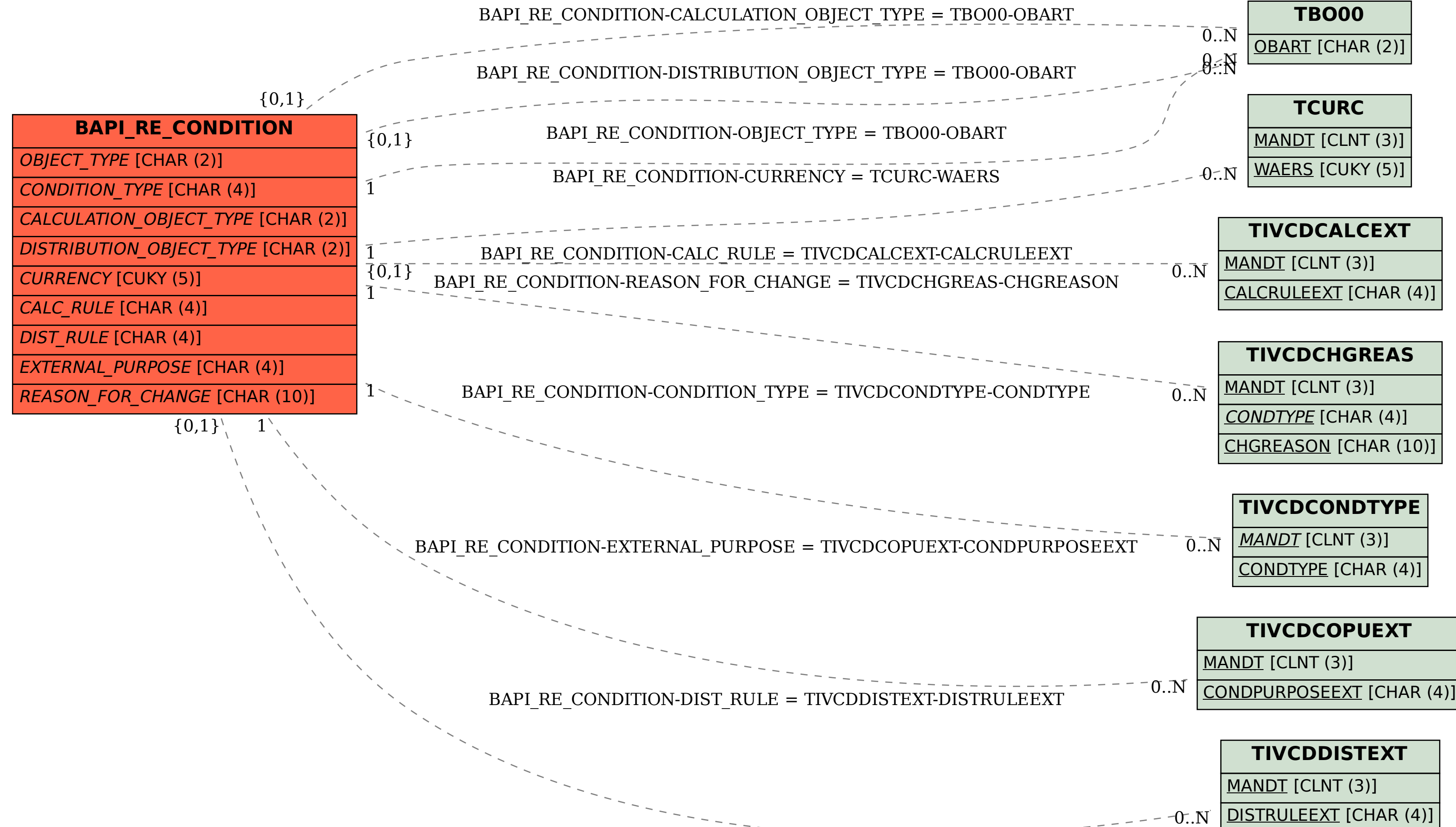